# Automated Parameter Selection Tool for Solution to Ill-Posed Problems An Application to Image Processing

#### Brianna R. Cash<sup>1</sup> Advisor: Dianne O'Leary<sup>2</sup>

<sup>1</sup>Applied Math Scientific Computing (AMSC) University of Maryland, College Park

<sup>2</sup>Department of Computer Science University of Maryland, College Park

AMSC 663, 2011

K ロ ▶ K 何 ▶ K ヨ ▶ K ヨ ▶ - ヨ(出) K) Q (이

#### **Outline**

- **[Motivation](#page-2-0)** 
	- [An application to medical images](#page-2-0)
- 2 [Project Goal and Implementation](#page-8-0)
	- [Automated tool for parameter selection](#page-8-0)
	- [Regularization method for ill-posed problems](#page-11-0)
	- [Initial parameter selection](#page-17-0)
	- [Test parameters to validate candidate solutions](#page-20-0)

K 何 ▶ K ヨ ▶ K ヨ ▶ ヨ ヨ ト つんぺ

4日下

- **[Testing and Validation](#page-26-0)** 
	- **•** [Data](#page-26-0)
	- [Validation](#page-28-0)

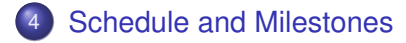

4日下 ← ← →

<span id="page-2-0"></span>- K 트 K K 트 K - 트 트 YO Q O

#### **Outline**

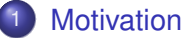

- [An application to medical images](#page-2-0)
- [Project Goal and Implementation](#page-8-0)
	- [Automated tool for parameter selection](#page-8-0)
	- [Regularization method for ill-posed problems](#page-11-0)  $\bullet$
	- [Initial parameter selection](#page-17-0)  $\bullet$
	- [Test parameters to validate candidate solutions](#page-20-0)
	- **[Testing and Validation](#page-26-0)** 
		- **•** [Data](#page-26-0)
		- [Validation](#page-28-0)

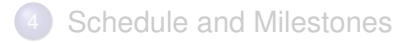

[An application to medical images](#page-2-0)

K ロ ▶ K 何 ▶ K ヨ ▶ K ヨ ▶ (ヨ)도 19 Q @

#### The problem.

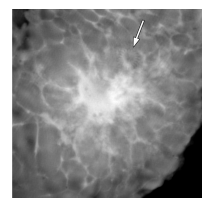

Figure: Stevens G M et al. Radiology 2003;228:569-575

- Images are expensive to produce.
- Images can be distorted and/or noisy.
	- physics of the measurement
	- structure of the material (humans)
- Used for making medical decisions

Deblurring/Denoising medical images are an example of ill-posed inverse problem.

- Ill-posed: Not well-posed
- Inverse: We are seeking the input image given the output image
- Solve by replacing the problem with an approximate well-posed problem by introducing a constraint or regularization parameter
- Even if the blur and noise level are known finding a good solution is difficult.

**The challenge: Selecting a good regularization parameter**

Deblurring/Denoising medical images are an example of ill-posed inverse problem.

- Ill-posed: Not well-posed
- Inverse: We are seeking the input image given the output image
- Solve by replacing the problem with an approximate well-posed problem by introducing a constraint or regularization parameter
- Even if the blur and noise level are known finding a good solution is difficult.

**The challenge: Selecting a good regularization parameter**

[An application to medical images](#page-2-0)

K ロ ▶ K 何 ▶ K ヨ ▶ K ヨ ▶ (ヨ)도 19 Q @

Selecting a good regularization parameter

- **•** Expensive
- **•** Problem dependent
- Subject to bias

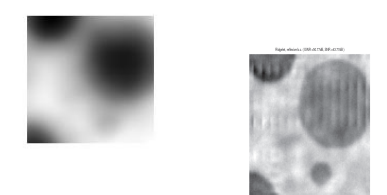

Figure: Images and Data courtesy of Dianne O'Leary

[An application to medical images](#page-2-0)

#### But what is unexpected is often what we are interested in

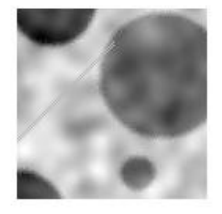

#### Figure: Images and Data courtesy of Dianne O'Leary

[Automated tool for parameter selection](#page-8-0) [Regularization method for ill-posed problems](#page-11-0) [Initial parameter selection](#page-17-0) [Test parameters to validate candidate solutions](#page-20-0)

> 4日下 ← ← →

<span id="page-8-0"></span>- K 트 K K 트 K - 트 트 YO Q O

# **Outline**

**[Motivation](#page-2-0)** 

- [An application to medical images](#page-2-0)
- 2 [Project Goal and Implementation](#page-8-0)
	- [Automated tool for parameter selection](#page-8-0)
	- [Regularization method for ill-posed problems](#page-11-0)
	- [Initial parameter selection](#page-17-0)  $\bullet$
	- [Test parameters to validate candidate solutions](#page-20-0)
	- **[Testing and Validation](#page-26-0)** 
		- [Data](#page-26-0)
		- [Validation](#page-28-0)
- [Schedule and Milestones](#page-30-0)

### Building a software package for parameter selection **Frontend**

Graphical User Interface (GUI) built using Matlab's GUI toolbox

### **Backend**

- Regularization method
	- Regularization methods from *RestoreTool*
	- Implement code for Total Variation regularization method
- Initial parameter selection
	- Generalized Cross-Validation (GCV) in *RestoreTool* for regularization methods included.
	- Implement code for GCV for Total Variation
- Test parameters to validate candidate solutions
	- Adapt existing code for statistical diagnostics from Dianne O'LearyK ロ ▶ K 何 ▶ K ヨ ▶ K ヨ ▶ (ヨ)도 19 Q @

[Automated tool for parameter selection](#page-8-0) [Regularization method for ill-posed problems](#page-11-0) [Initial parameter selection](#page-17-0) [Test parameters to validate candidate solutions](#page-20-0)

#### Making a GUI in MATLAB

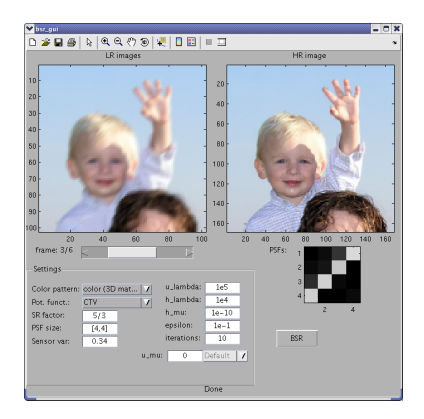

Figure: Filip Šroubek, Academy of Sciences of the Czech Republic

K ロ ▶ K 何 ▶ K ヨ ▶ K ヨ ▶ (ヨ)도 19 Q @

[Automated tool for parameter selection](#page-8-0) [Regularization method for ill-posed problems](#page-11-0) [Initial parameter selection](#page-17-0) [Test parameters to validate candidate solutions](#page-20-0)

4日下

<span id="page-11-0"></span>K 何 ▶ K ヨ ▶ K ヨ ▶ ヨ ヨ ト つんぺ

# **Outline**

- **[Motivation](#page-2-0)** 
	- [An application to medical images](#page-2-0)
- 2 [Project Goal and Implementation](#page-8-0)
	- [Automated tool for parameter selection](#page-8-0)
	- [Regularization method for ill-posed problems](#page-11-0)
	- [Initial parameter selection](#page-17-0)
	- [Test parameters to validate candidate solutions](#page-20-0)
	- **[Testing and Validation](#page-26-0)** 
		- [Data](#page-26-0)
		- [Validation](#page-28-0)
- [Schedule and Milestones](#page-30-0)

Defining the discrete ill-posed problem

$$
\mathbf{A}\mathbf{x}=\mathbf{b}
$$

where

- **A** is a known  $m \times n$  matrix where  $m \geq n$ 
	- Point Spread Function (PSF) or blurring functions
	- **•** Ill-conditioned
- **b** is a known  $m \times 1$  vector (blurred image)
- **x** is unknown  $n \times 1$  vector (true image)

Because **A** is ill-conditioned solving  $Ax = b$  directly or the equivalent least square problem min  $\|\mathbf{Ax} - \mathbf{b}\|_2^2$  is not feasible.

[Automated tool for parameter selection](#page-8-0) [Regularization method for ill-posed problems](#page-11-0) [Initial parameter selection](#page-17-0) [Test parameters to validate candidate solutions](#page-20-0)

K ロ ▶ K 何 ▶ K ヨ ▶ K ヨ ▶ (ヨ)도 19 Q Q

### Solving ill-posed problems using regularization parameters  $\text{min} \|\mathbf{Ax} - \mathbf{b}\|_2^2 + \gamma \Omega(x)$

Where Ω(*x*) is smoothing function or penalty function and  $\gamma$  is the regularization parameter

K ロ ▶ K 何 ▶ K ヨ ▶ K ヨ ▶ (ヨ)도 19 Q Q

**Tikhonov**:  $\Omega(x) = ||\mathbf{L}x||_2^2$  and  $\gamma = \lambda^2$  where **L** is the identity matrix, approximation of the first derivative operator, a diagonal weighting matrix [Hansen1998], or any other type of operator based on the problem and the desired features.

**Truncated SVD:** min  $\|\mathbf{A_kx - b}\|_2^2$  where  $A_k = \sum_{i=1}^k u_i \sigma_i v_i^T$ where the regularization parameter is *k* or the level of truncation.

**Total Variation**:  $\Omega(x) = TV(x)$  and  $\gamma = \lambda$  where  $TV(\mathbf{x}) = \|\nabla \mathbf{x}\|_1.$ 

Approach to solving the Total Variation regularization problem.

**1** Unconstrained optimization problem:

$$
\text{min} \|\mathbf{A}\mathbf{x} - \mathbf{b}\|_2^2 + \lambda \mathcal{T} V(\mathbf{x})
$$

<sup>2</sup> Constrained optimization problem:

min  $TV(x)$ 

subject to

$$
\|\textbf{Ax}-\textbf{b}\|_2^2=\sigma^2
$$

**Select an algorithm to solve one of the above problems**

K ロ ▶ K 何 ▶ K ヨ ▶ K ヨ ▶ (ヨ)도 19 Q Q

Approach to solving the Total Variation regularization problem.

**1** Unconstrained optimization problem:

$$
\text{min} \|\textbf{Ax} - \textbf{b}\|_2^2 + \lambda \textit{TV}(\textbf{x})
$$

<sup>2</sup> Constrained optimization problem:

min  $TV(x)$ 

subject to

$$
\|\mathbf{A}\mathbf{x}-\mathbf{b}\|_2^2=\sigma^2
$$

**Select an algorithm to solve one of the above problems**

[Automated tool for parameter selection](#page-8-0) [Regularization method for ill-posed problems](#page-11-0) [Initial parameter selection](#page-17-0) [Test parameters to validate candidate solutions](#page-20-0)

> 4日下 ← ← →

<span id="page-17-0"></span>- K 트 K K 트 K - 트 트 YO Q O

# **Outline**

- **[Motivation](#page-2-0)** 
	- [An application to medical images](#page-2-0)

# 2 [Project Goal and Implementation](#page-8-0)

- [Automated tool for parameter selection](#page-8-0)
- [Regularization method for ill-posed problems](#page-11-0)  $\bullet$
- [Initial parameter selection](#page-17-0)
- [Test parameters to validate candidate solutions](#page-20-0)
- **[Testing and Validation](#page-26-0)** 
	- [Data](#page-26-0)
	- [Validation](#page-28-0)

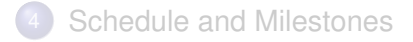

#### Generalized Cross-Validation (GCV) Minimize

$$
G(\lambda) = \sum_{k=1}^{m} [b_k - (\mathbf{A}\tilde{\mathbf{x}}_{\lambda}^{(k)})_k]^2
$$

where the  $\tilde{x}^{(k)}$  is the estimate when the  $k^{th}$  measurement of  $\mathbf b$ is omitted.

**Find the model that best predicts the missing measurements as a function of the other measurements.**

K ロ ▶ K 何 ▶ K ヨ ▶ K ヨ ▶ (ヨ)도 19 Q Q

#### Generalized Cross-Validation (GCV) Minimize

$$
G(\lambda) = \sum_{k=1}^{m} [b_k - (\mathbf{A}\tilde{\mathbf{x}}_{\lambda}^{(k)})_k]^2
$$

where the  $\tilde{x}^{(k)}$  is the estimate when the  $k^{th}$  measurement of  $\mathbf b$ is omitted.

**Find the model that best predicts the missing measurements as a function of the other measurements.**

K ロ ▶ K 何 ▶ K ヨ ▶ K ヨ ▶ - ヨ(出) K) Q (0

[Automated tool for parameter selection](#page-8-0) [Regularization method for ill-posed problems](#page-11-0) [Initial parameter selection](#page-17-0) [Test parameters to validate candidate solutions](#page-20-0)

<span id="page-20-0"></span>K ロ ▶ K 何 ▶ K ヨ ▶ K ヨ ▶ - ヨ(出) K) Q (0

## **Outline**

- **[Motivation](#page-2-0)** 
	- [An application to medical images](#page-2-0)

## 2 [Project Goal and Implementation](#page-8-0)

- [Automated tool for parameter selection](#page-8-0)
- [Regularization method for ill-posed problems](#page-11-0)  $\bullet$
- [Initial parameter selection](#page-17-0)  $\bullet$
- [Test parameters to validate candidate solutions](#page-20-0)
- **[Testing and Validation](#page-26-0)** 
	- [Data](#page-26-0)
	- [Validation](#page-28-0)

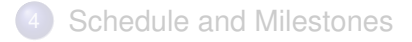

Motivation for Statistical Based Diagnostics.

 $\mathbf{b} = \mathbf{A}\mathbf{x} + \epsilon$ 

Assumptions: The noise  $\epsilon$  where  $\epsilon \sim N(0, I_m)$ **x** ∗ is the estimate of **x** the the residual vector is

$$
\mathbf{r}=\mathbf{b}-\mathbf{A}\mathbf{x}^*
$$

K ロ ▶ K 何 ▶ K ヨ ▶ K ヨ ▶ - ヨ(出) K) Q (0

Where we expect  $\mathbf{r} \sim \mathbf{N}(\mathbf{0}, \mathbf{I}_{\mathbf{m}})$ (If  $\epsilon$  ∼  $N(0, S^2)$  the problem can be rescaled by the matrix S<sup>-1</sup>)

**This characteristic of the residual inspired three diagnostics [RustOleary2008]**

Motivation for Statistical Based Diagnostics.

 $\mathbf{b} = \mathbf{A}\mathbf{x} + \epsilon$ 

Assumptions: The noise  $\epsilon$  where  $\epsilon \sim N(0, I_m)$ **x** ∗ is the estimate of **x** the the residual vector is

$$
\mathbf{r}=\mathbf{b}-\mathbf{A}\mathbf{x}^*
$$

Where we expect  $\mathbf{r} \sim \mathbf{N}(\mathbf{0}, \mathbf{I}_{\mathbf{m}})$ (If  $\epsilon$  ∼  $N(0, S^2)$  the problem can be rescaled by the matrix S<sup>-1</sup>)

**This characteristic of the residual inspired three diagnostics [RustOleary2008]**

**Diagnostic 1:** *The residual norm squared should be within two* standard deviations of the expected value of  $\|\epsilon\|_2^2$  of  $\|\tilde{\mathbf{r}}\|_2^2 \in [m-2]$ √ 2*m*, *m* + 2 √  $2m$  where  $m = E[\lVert \epsilon \rVert_2^2].$ 

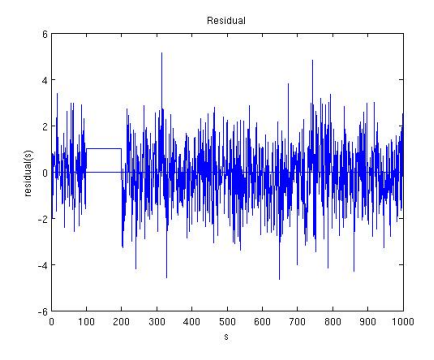

Figure: checkperiod.m by Dianne O'Leary

K ロ ▶ K 何 ▶ K ヨ ▶ K ヨ ▶ (ヨ)도 19 Q Q

#### **Diagnostic 2:** *Goodness of fit of the normal curve to the histogram of the elements of the residual vector* ˜*r.*

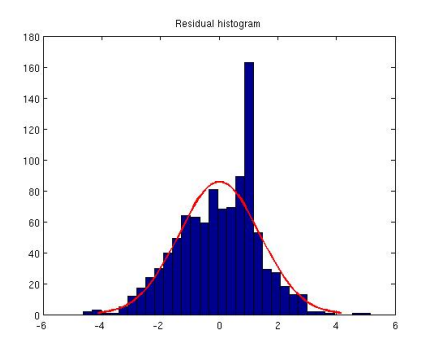

<span id="page-24-0"></span>Figure: checkperiod.m by Dianne O'Leary

**Diagnostic 3:** *Consider the elements* **r** *as time series with index j* = 1, ..., *m. Find the cumulative periodogram of the residual time-series and check if it is within* 95% *confidence band of the cumulative periodogram of the time series of white noise [RustOleary2008].*

The *cumulative periodogram* is the partial sum of the *periodogram* where the *periodogram* is the sum of the square of the real and imaginary parts of the discrete Fourier transform.

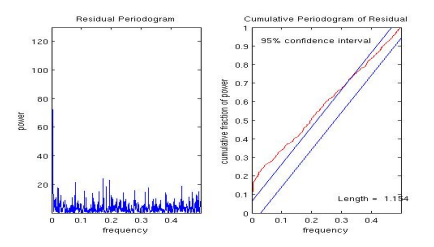

<span id="page-25-0"></span>Figure: checkperiod.m by Diann[e O](#page-24-0)['L](#page-26-0)[e](#page-24-0)[ar](#page-25-0)[y](#page-26-0) $E|E \cap Q$ 

**[Data](#page-26-0)** 

<span id="page-26-0"></span>- K 트 K K 트 K - 트 트 YO Q O

4日下 ∢ 伊  $\sim$ 

# **Outline**

- **[Motivation](#page-2-0)** 
	- [An application to medical images](#page-2-0)
- [Project Goal and Implementation](#page-8-0)
	- [Automated tool for parameter selection](#page-8-0)
	- [Regularization method for ill-posed problems](#page-11-0)  $\bullet$
	- [Initial parameter selection](#page-17-0)  $\bullet$
	- [Test parameters to validate candidate solutions](#page-20-0)
- **[Testing and Validation](#page-26-0) o** [Data](#page-26-0)
	- [Validation](#page-28-0)
- [Schedule and Milestones](#page-30-0)

[Data](#page-26-0)

Data (images and PSF) for development and validation

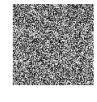

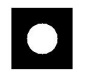

 $\leftarrow$   $\Box$ 

<span id="page-27-0"></span>遥  $E = \Omega Q$ 

Figure: Examples of generated image for development of various sizes

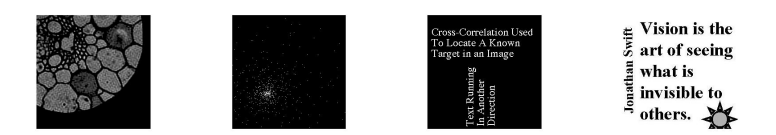

Figure: Test images from RestoreT[ool](#page-26-0), [2](#page-28-0)[5](#page-26-0)[6x](#page-27-0)[2](#page-28-0)[5](#page-25-0)[6](#page-26-0)

[Validation](#page-28-0)

<span id="page-28-0"></span>- K 트 K K 트 K - 트 트 YO Q O

4日下 ∢ 伊  $\sim$ 

# **Outline**

- **[Motivation](#page-2-0)** 
	- [An application to medical images](#page-2-0)
- [Project Goal and Implementation](#page-8-0)
	- [Automated tool for parameter selection](#page-8-0)
	- [Regularization method for ill-posed problems](#page-11-0)  $\bullet$
	- [Initial parameter selection](#page-17-0)  $\bullet$
	- [Test parameters to validate candidate solutions](#page-20-0)
- **[Testing and Validation](#page-26-0)** 
	- [Data](#page-26-0)
	- [Validation](#page-28-0)

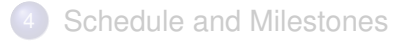

[Validation](#page-28-0)

Testing and validation of the software package

- Assumption: Tools from RestoreTool have been thoroughly tested and validated.
- Total Variation (TV) regularization method
	- Use binary test images where without noise the method should return close to the original
	- Compare the expected convergence rate of the method chosen to my implementation of TV regularization
	- Use test problems from RestoreTool where the true image can be compared to result ( one way to compare is measuring the root mean square average magnitude of the error).

Generalized cross-validation (GCV) and Diagnostics test

Use test problems where the true image can be compared to the result for the parameter selected by GCV or range of parameters that meet the diagnostics.

#### **Semester 1**

- Learn about and become comfortable with RestoreTool (object oriented programming) and Matlab GUI.
- **Oct 15 Milestone**: A basic frontend for RestoreTool regularization method.
- **Nov 30 Milestone**: Validated statistics based diagnostics in RestoreTool framework.
- $\bullet$ Read literature on Total Variation regularization and determine iterative method.
- 0 **Dec 1 - Milestone**: Develop a GUI for parameter selection using the diagnostic test and RestoreTool.
- . **Dec 15 - Milestone**: Outline of Total Variation regularization method and basic implementation Matlab.
- $\bullet$ **Dec 15 - Milestone**:Deliver mid-year report.

#### **Semester 2**

- **C** Read literature about High-Performance computing and Matlab's parallel toolbox.
- **Feb 1 Milestone**: Total Variation regularization in RestoreTool framework.
- **C** Feb 15 Milestone Validation Total Variation regularization tool.
- **Feb 30 Milestone**: Generalized Cross Validation for Total Variation tool.
- $\bullet$ **Mar 15 - Milestone**Validation of Generalized Cross Validation for Total Variation tool.
- **Mar 30 Milestone**: Develop GUI for parameter selection to include regularization method from RestoreTool along with the Total Variation tool.
- **April 15 Milestone**: Optimize software package (using parallel toolbox in Matlab if available).

<span id="page-30-0"></span>K ロ ▶ K 何 ▶ K ヨ ▶ K ヨ ▶ (ヨ)도 19 Q @

- $\bullet$ **April 30 - Milestone**: Deliver final software package.
	- **May 15 Milestone**:Deliver Final presentation.

# References I

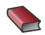

**Tony F. Chan and Jianhong Shen.** *Image Processing and Analysis*. SIAM, Philadelphia, PA, 2005.

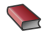

Per Christian Hansen. *Rank-Deficient and Discrete Ill-Posed Problems:Numerical Aspects of Linear Inversion*. SIAM, Philadelphia, PA, 1998.

<span id="page-31-0"></span>K ロ ▶ K 何 ▶ K ヨ ▶ K ヨ ▶ - ヨ(出) K) Q (0

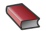

**Per Christian Hansen.** 

*Regularization Toolbox*.

http://www2.imm.dtu.dk/ pch/Regutools/regutools.html.

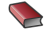

**James G. Nagy.** 

*RestoreTool*. http://www.mathcs.emory.edu/ nagy/RestoreTools/.

# References II

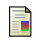

Tony F. Chan, Gene H. Golub and Pep Mulet. A nonlinear primal-dual method for total variation-based image restoration.

*Lecture Notes in Control and Information Sciences*, Vol.219, pp.241-251, 1996.

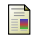

James G. Nagy, K. Palmer and L. Perrone. Iterative Methods for Image Deblurring: A Matlab Object Oriented Approach.

*Numerical Algorithms*. 36: 73-93, 2004.

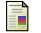

Bert W. Rust and Dianne P. O'Leary.

Residual programs for choosing regularization parameters for ill-posed problems.

*Inverse Problems*. 24:034005 (30 pages), 2008. (invited papaer

# References III

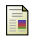

Bert W. Rust.

Parameter selection for constrained solutions to ill-posed problems. *SIAM Journal on Scientific Computing*, Vol.17, pp.227-238, 1996.

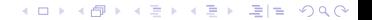